# Package 'tvmediation'

May 25, 2022

Type Package

Date 2022-05-13

Version 1.1.0

Title Time Varying Mediation Analysis

Description Provides functions for estimating mediation effects that vary over time as described in Cai X, Coffman DL, Piper ME, Li R. Estimation and inference for the mediation effect in a time-varying mediation model. BMC Med Res Methodol. 2022;22(1):1-12.

RoxygenNote 7.1.2

**Depends**  $R (= 4.0.0)$ 

**Imports** stats  $(>= 4.0.2)$ , dplyr  $(>= 1.0.2)$ , ggplot2  $(>= 3.3.2)$ , locpol  $(>= 0.7-0)$ 

Suggests knitr, rmarkdown

License GPL-3

URL <https://github.com/dcoffman/tvmediation/wiki>

BugReports <https://github.com/dcoffman/tvmediation/issues>

LazyData true

VignetteBuilder knitr

Encoding UTF-8

NeedsCompilation no

Author Donna Coffman [aut, cre] (<<https://orcid.org/0000-0001-6305-6579>>), Xizhen Cai [aut] (<<https://orcid.org/0000-0003-2097-1755>>), Yajnaseni Chakraborti [aut] (<<https://orcid.org/0000-0002-6747-8821>>), Harry Zobel [ctb]

Maintainer Donna Coffman <dcoffman@temple.edu>

Repository CRAN

Date/Publication 2022-05-25 06:40:02 UTC

## <span id="page-1-0"></span>R topics documented:

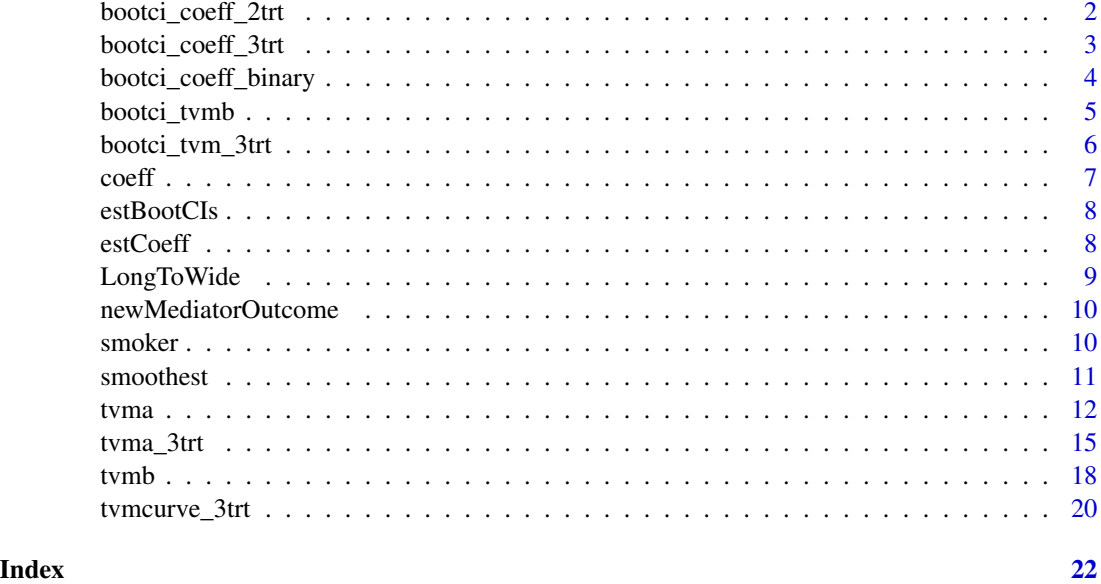

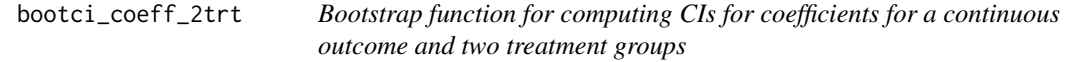

#### Description

Part of the set of internal functions for estimating bootstrapped CIs for the coefficients of the mediation model for continuous outcome and two treatment groups.

#### Usage

bootci\_coeff\_2trt(trt, t.seq, M, Y, t.est, deltat, replicates)

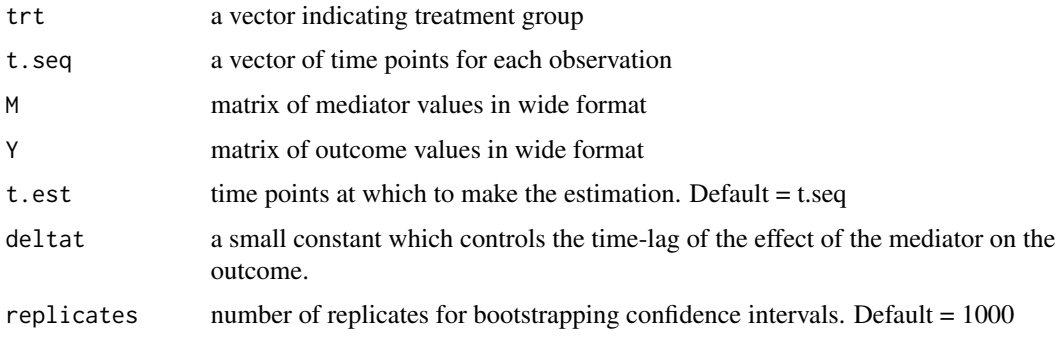

<span id="page-2-0"></span>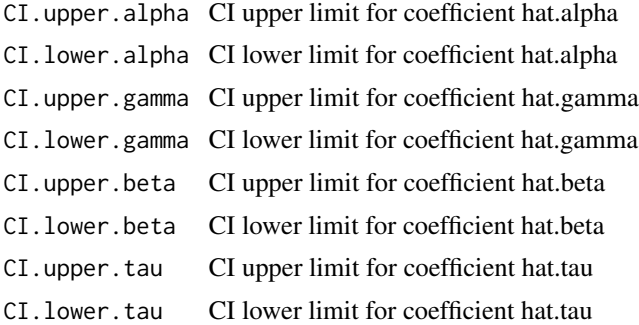

bootci\_coeff\_3trt *Bootstrap samples to estimate confidence intervals for coefficients for a continuous outcome and three treatment groups.*

#### Description

Part of the set of internal functions for estimating bootstrapped confidence intervals for the coefficients of the mediation model for a continuous outcome and three treatment groups.

#### Usage

```
bootci_coeff_3trt(
  T1,
  T2,
  t.seq,
  mediator,
  outcome,
  t.est,
  original.coeff,
  boot.sample = 1000
\mathcal{L}
```
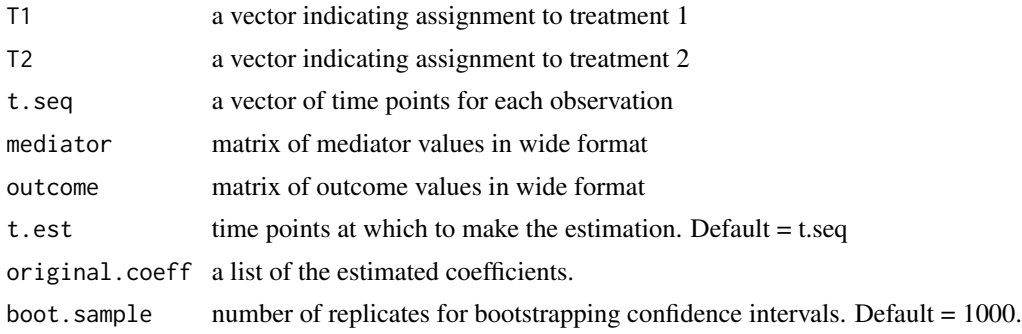

<span id="page-3-0"></span>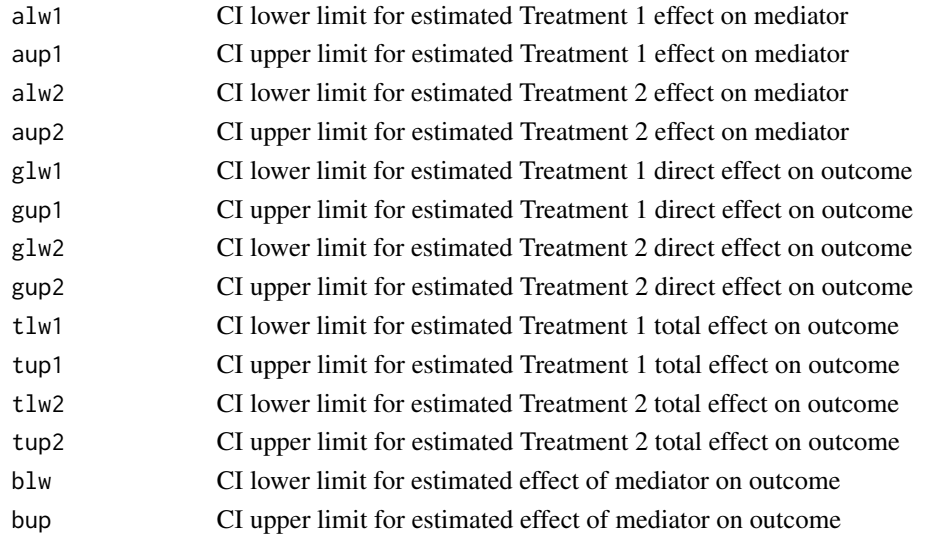

bootci\_coeff\_binary *Bootstrap samples to estimate confidence intervals for binary outcome coefficients.*

#### Description

Internal function for estimating bootstrapped confidence intervals for the coefficients of the mediation model for a binary outcome.

#### Usage

```
bootci_coeff_binary(
  treatment,
  t.seq,
  m,
  outcome,
  span = 0.75,
  replicates = 1000
)
```
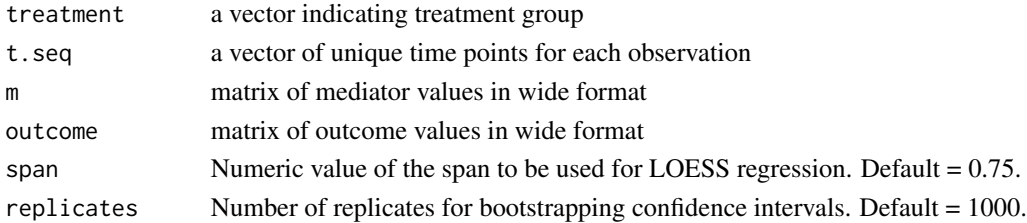

#### <span id="page-4-0"></span>bootci\_tvmb 5

#### Value

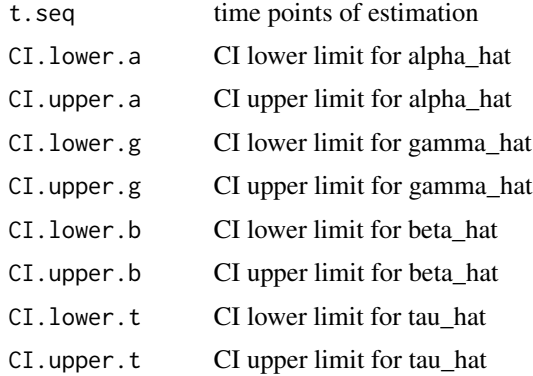

bootci\_tvmb *Bootstrap samples to estimate confidence intervals for the mediation effect for a binary outcome.*

#### Description

Part of the set of internal functions for estimating bootstrapped confidence intervals for the mediation effect for a binary outcome when user argument CI="boot".

#### Usage

```
bootci_tvmb(
  treatment,
  t.seq,
 m,
 outcome,
 coeff_data,
  span = 0.75,
  replicates = 1000
)
```
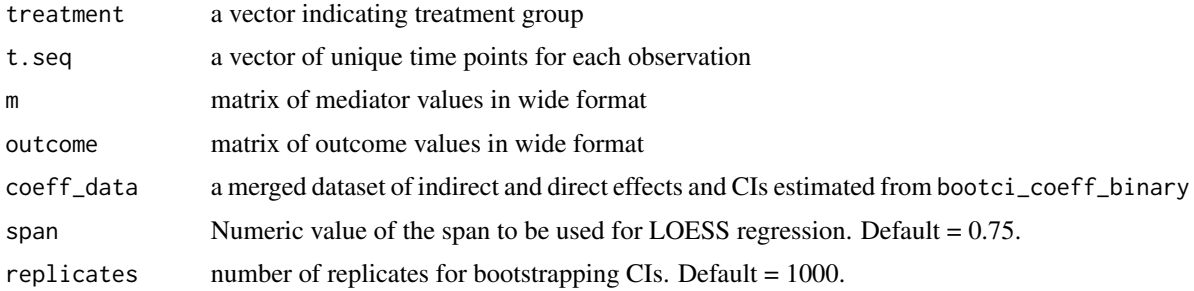

<span id="page-5-0"></span>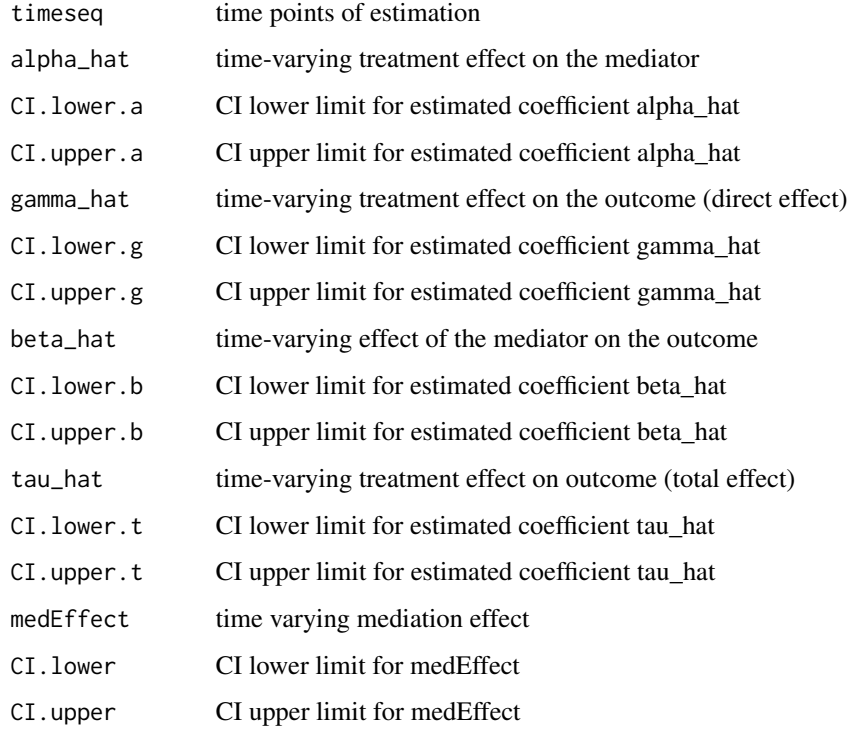

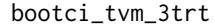

Bootstrap samples to estimate confidence intervals for continuous out*come and three treatment groups.*

#### Description

Internal function for estimating bootstrapped confidence intervals for the mediation effect of continuous outcome and three treatment groups when user argument CI="boot".

#### Usage

```
bootci_tvm_3trt(boot.sample, orig.data, t.est)
```
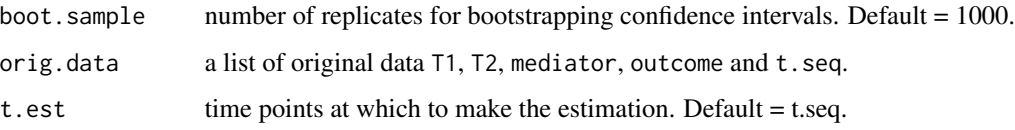

#### <span id="page-6-0"></span> $\text{coeff}$  7

#### Value

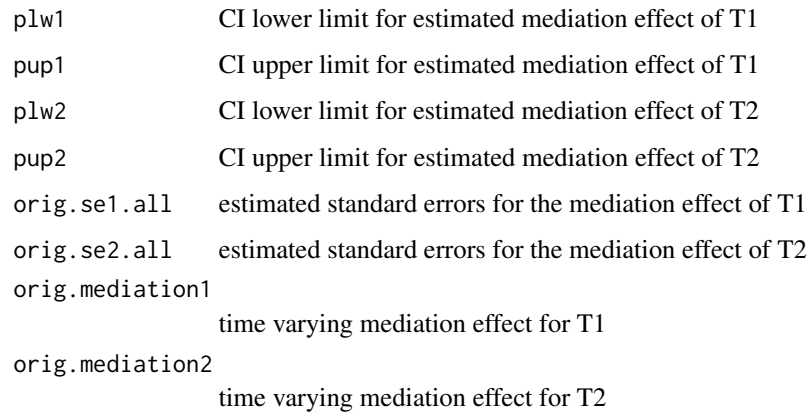

coeff *Function to estimate coefficients at time t*

#### Description

Part of the set of internal functions called within the tvmcurve\_3trt function to assist in the estimation of time varying mediation effect.

#### Usage

coeff(j, T1, T2, x, y)

#### Arguments

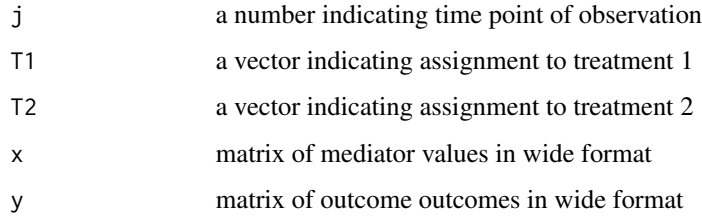

#### Value

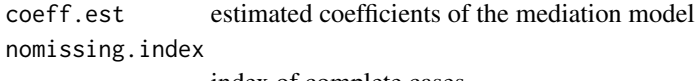

index of complete cases

<span id="page-7-0"></span>

#### Description

Part of the set of internal functions for estimating bootstrapped confidence intervals for continuous outcome and two treatment groups when user argument CI="boot".

#### Usage

```
estBootCIs(trt, t.seq, M, Y, t.est, deltat, replicates)
```
#### Arguments

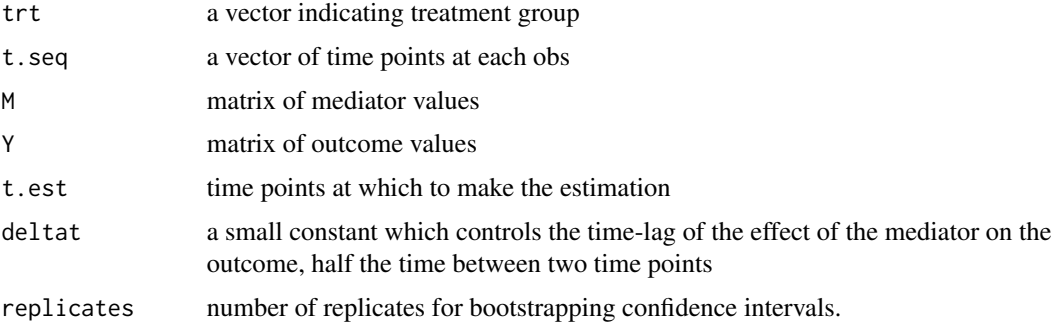

#### Value

boot.sebootstrapped standard error for the estimated mediation effect

CI.upperpercentile bootstrapped CI upper limit for the estimated mediation effect

CI.lowerpercentile bootstrapped CI lower limit for the estimated mediation effect

estCoeff *Function to estimate coefficients at time t.*

#### Description

Part of the set of internal functions called within the tvma function to assist in the estimation of the time varying mediation effect.

#### Usage

estCoeff(newMO.j.est)

#### <span id="page-8-0"></span>LongToWide 9

#### Arguments

newMO.j.est a list containing mean centered mediators and outcomes

#### Value

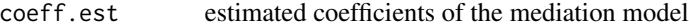

<span id="page-8-1"></span>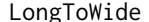

LongToWide *Function to transpose the data from long to wide format*

#### Description

Transposing a dataset with repeated measurements/responses for each subject from longitudinal to wide format.

#### Usage

LongToWide(subject.id, time.sequence, outcome, verbose = FALSE)

#### Arguments

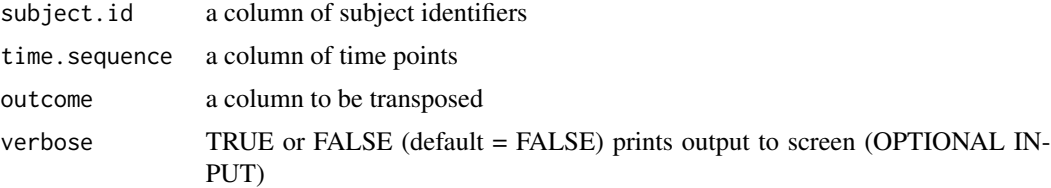

#### Details

If data is not sorted by subject.id, a warning message will appear. The function will then sort the data by subject.id. It is recommended that the user sorts the data prior to using this function.

#### Value

mat.wide a matrix in wide format, in which each column is the outcome for each subject and each row is the time sequence

#### Examples

```
# CREATING A TRANSPOSED MATRIX FOR MEDIATOR `WantToSmokeLst15min`
data(smoker)
mat.wide <- LongToWide(smoker$SubjectID,
                       smoker$timeseq,
                       smoker$WantToSmokeLst15min)
```
<span id="page-9-0"></span>10 smoker smoker smoker smoker smoker smoker smoker smoker smoker smoker smoker

newMediatorOutcome *Function to compute new Mediator and Outcome using time t and t-1 mean centered on the individual.*

#### Description

Part of the set of internal functions called within the tvma function to assist in the estimation of time varying mediation effect.

#### Usage

```
newMediatorOutcome(trt, M, Y)
```
#### Arguments

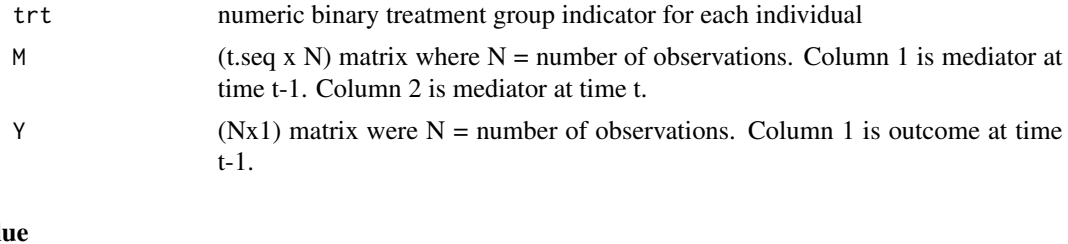

#### Val

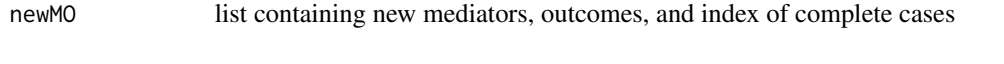

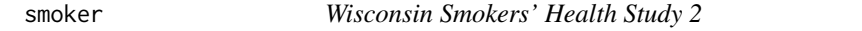

#### Description

The dataset is simulated based on the Wisconsin Smokers' Health Study 2.

#### Usage

data(smoker)

#### Format

A data frame with 40,130 observations on 12 variables.

- 1. SubjectID: Subject ID
- 2. treatment: Treatment group  $(2 = patch, 3 = varenicline, 4 = combination nicotine replacement)$ therapy)
- 3. **patch:** Received patch  $(0 = No, 1 = Yes)$
- 4. **varenicline:** Received varenicline  $(0 = No, 1 = Yes)$

#### <span id="page-10-0"></span>smoothest 11

- 5. **comboNRT:** Received combination nicotine replacement therapy  $(0 = No, 1 = Yes)$
- 6. DaysFromTQD: Number of days from quit date
- 7. **time.of.day:** Time of day  $(0 = am, 1 = pm)$
- 8. timeseq: Number of days from quit date (.5 indicates pm)
- 9. WantToSmokeLst15min: How did you feel in the last 15 min: wanting to smoke  $(1 = not at$ all,  $7 =$  extremely)
- 10. NegMoodLst15min: How did you feel in the last 15 min: Negative mood (1 = not at all,  $7 =$ extremely)
- 11. cessFatig: Cessation fatigue I am tired of trying to quit smoking  $(1 =$  strongly disagree,  $7 =$ strongly agree)
- 12. CigCount: Cigarettes smoked over entire day
- 13. **smoke\_status:** Did you smoke  $(0 = No, 1 = Yes)$

#### See Also

[tvmb](#page-17-1), [tvma\\_3trt](#page-14-1) [tvma](#page-11-1), [LongToWide](#page-8-1)

#### Examples

data(smoker)

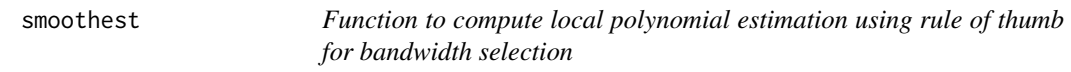

#### Description

Part of the set of internal functions called within the tvma function to assist in the estimation of the time varying mediation effect.

#### Usage

```
smoothest(t.seq, t.coeff, t.est, deltat)
```
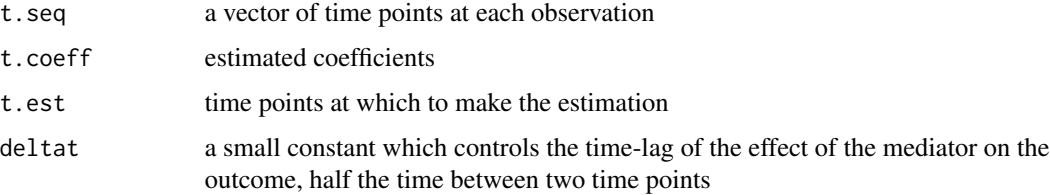

<span id="page-11-0"></span>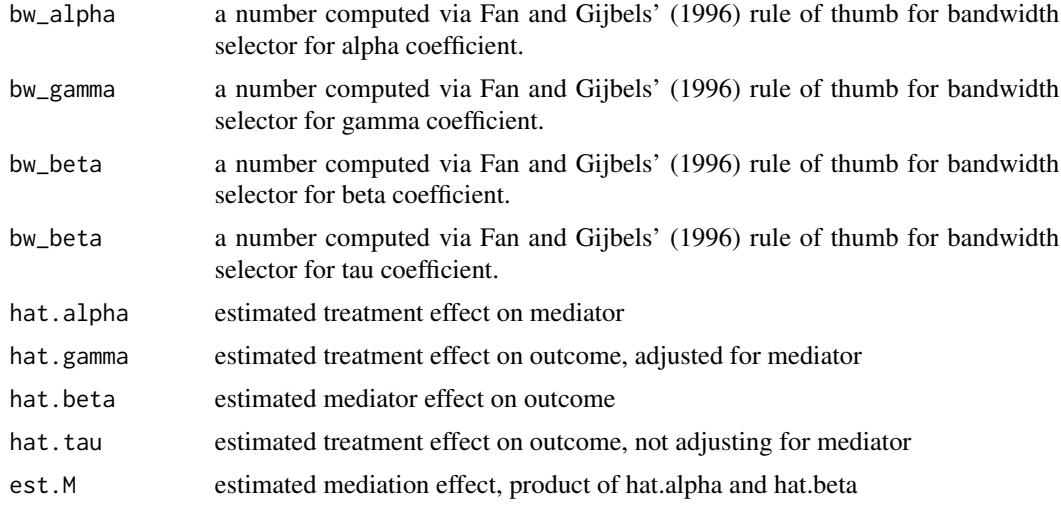

<span id="page-11-1"></span>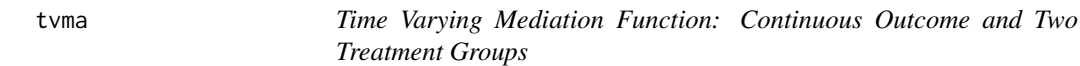

## Description

Function to estimate the time-varying mediation effect and bootstrap standard errors for two treatment groups and a continuous outcome.

#### Usage

```
tvma(
 treatment,
 t.seq,
 mediator,
 outcome,
  t.est = t.seq,plot = FALSE,
 CI = "boot",replicates = 1000,
 verbose = FALSE
\mathcal{L}
```
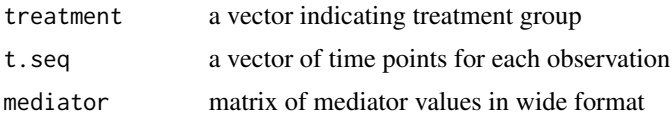

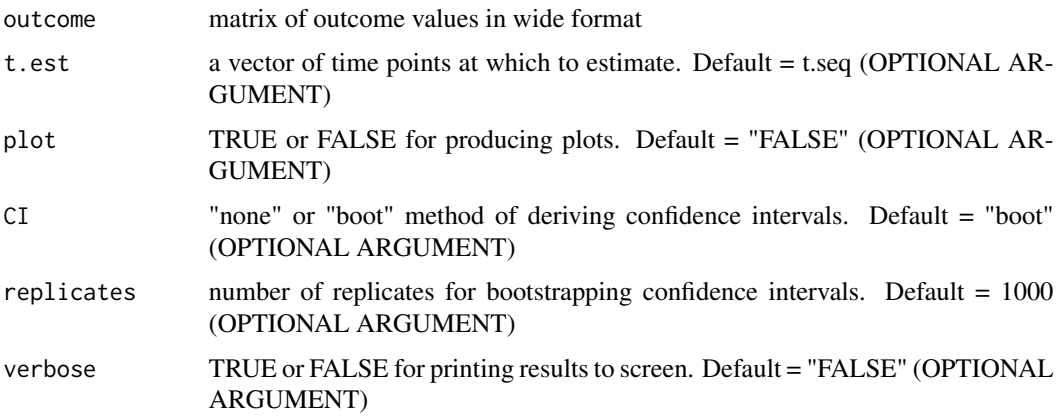

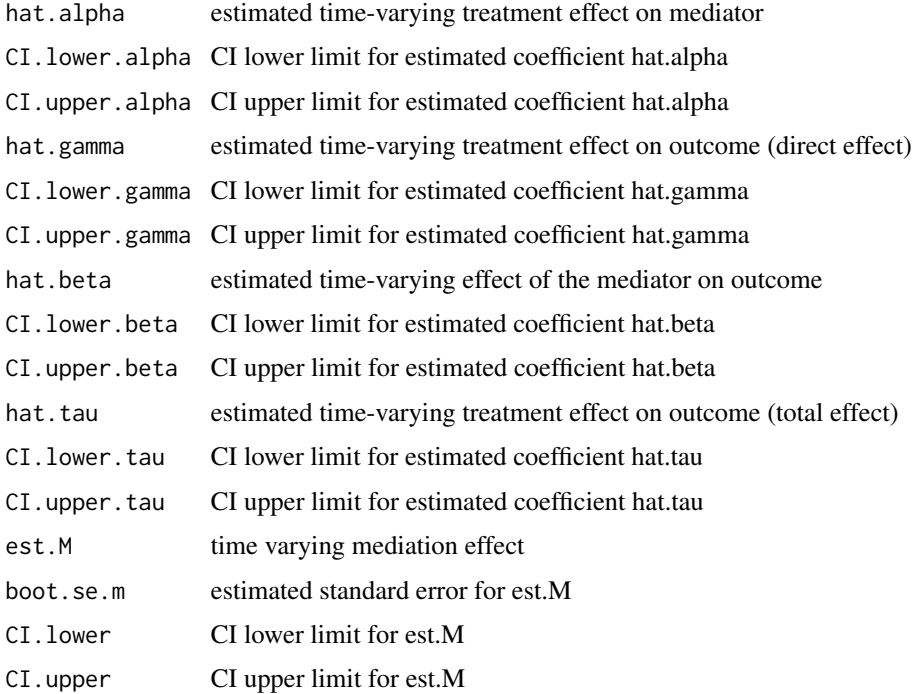

#### Plot Returns

- 1. Alpha\_CI plot for hat.alpha with CIs over t.est
- 2. Gamma\_CI plot for hat.gamma with CIs over t.est
- 3. Beta\_CI plot for hat.beta with CIs over t.est
- 4. Tau\_CI plot for hat.tau with CIs over t.est
- 5. MedEff plot for est.M over t.est
- 6. MedEff\_CI plot for est.M with CIs over t.est

#### **Note**

1. \*\* IMPORTANT \*\* An alternate way of formatting the data and calling the function is documented in detail in the tutorial for the tvmb() function.

#### References

- 1. Fan, J. and Gijbels, I. Local polynomial modelling and its applications: Monographs on statistics and applied probability 66. CRC Press; 1996.
- 2. Fan J, Zhang W. Statistical Estimation in Varying Coefficient Models. The Annals of Statistics. 1999;27(5):1491-1518.
- 3. Fan J, Zhang JT. Two-step estimation of functional linear models with applications to longitudinal data. Journal of the Royal Statistical Society: Series B (Statistical Methodology). 2000;62(2):303-322.
- 4. Cai X, Coffman DL, Piper ME, Li R. Estimation and inference for the mediation effect in a time-varying mediation model. BMC Med Res Methodol. 2022;22(1):1-12.
- 5. Baker TB, Piper ME, Stein JH, et al. Effects of Nicotine Patch vs Varenicline vs Combination Nicotine Replacement Therapy on Smoking Cessation at 26 Weeks: A Randomized Clinical Trial. JAMA. 2016;315(4):371.
- 6. B. Efron, R. Tibshirani. Bootstrap Methods for Standard Errors, Confidence Intervals, and Other Measures of Statistical Accuracy. Statistical Science. 1986;1(1):54-75.

#### Examples

```
## Not run: data(smoker)
# REDUCE DATA SET TO ONLY 2 TREATMENT CONDITIONS (EXCLUDING COMBINATION NRT)
smoker.sub <- smoker[smoker$treatment != 4, ]
# GENERATE WIDE FORMATTED MEDIATORS
mediator <- LongToWide(smoker.sub$SubjectID,
                       smoker.sub$timeseq,
                       smoker.sub$NegMoodLst15min)
# GENERATE WIDE FORMATTED OUTCOMES
outcome <- LongToWide(smoker.sub$SubjectID,
                      smoker.sub$timeseq,
                      smoker.sub$cessFatig)
# GENERATE A BINARY TREATMENT VARIABLE
trt <- as.numeric(unique(smoker.sub[,c("SubjectID","varenicline")])[,2])-1
# GENERATE A VECTOR OF UNIQUE TIME POINTS
t.seq <- sort(unique(smoker.sub$timeseq))
# COMPUTE TIME VARYING MEDIATION ANALYSIS USING BOOTSTRAPPED CONFIDENCE INTERVALS
results <- tvma(trt, t.seq, mediator, outcome)
# COMPUTE TIME VARYING MEDIATION ANALYSIS FOR SPECIFIED POINTS IN TIME USING 250 REPLICATES
results <- tvma(trt, t.seq, mediator, outcome,
```
<span id="page-14-0"></span>tvma\_3trt 15

```
t.est = c(0.2, 0.4, 0.6, 0.8),replicates = 250)
## End(Not run)
```
<span id="page-14-1"></span>tvma\_3trt *Time Varying Mediation Function: Continuous Outcome and Three Treatment Groups*

#### Description

Function to estimate the time-varying mediation effect and bootstrap standard errors for three treatment groups and a continuous outcome.

#### Usage

```
tvma_3trt(
 T1,
 T2,
 t.seq,
 mediator,
 outcome,
 t.est = t.seq,plot = FALSE,
 CI = "boot",replicates = 1000,
 grpname = "T",verbose = FALSE
\mathcal{L}
```
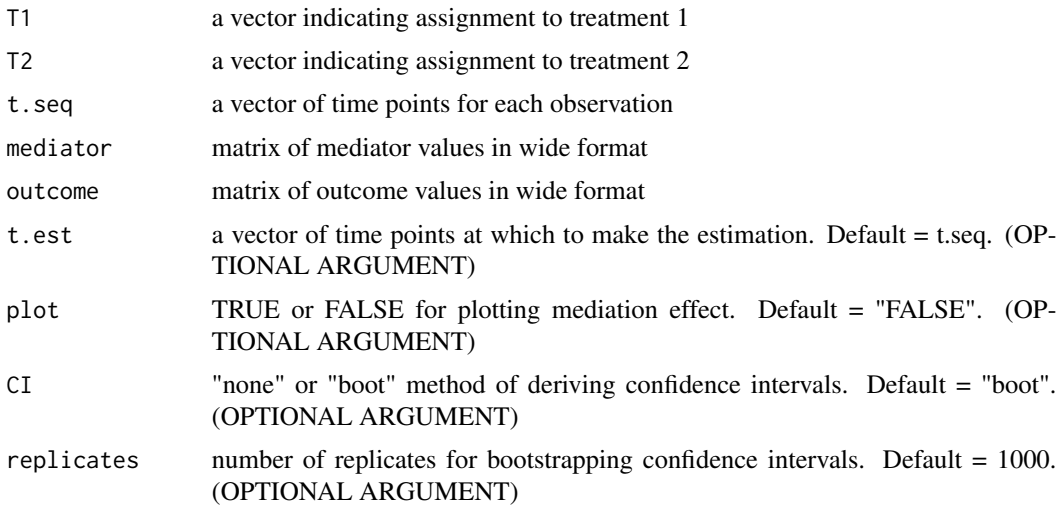

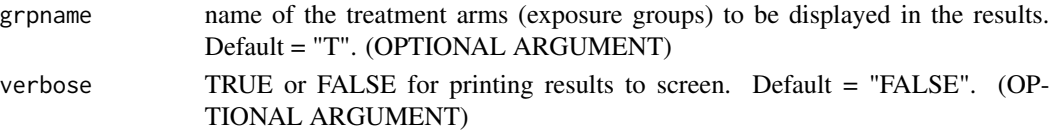

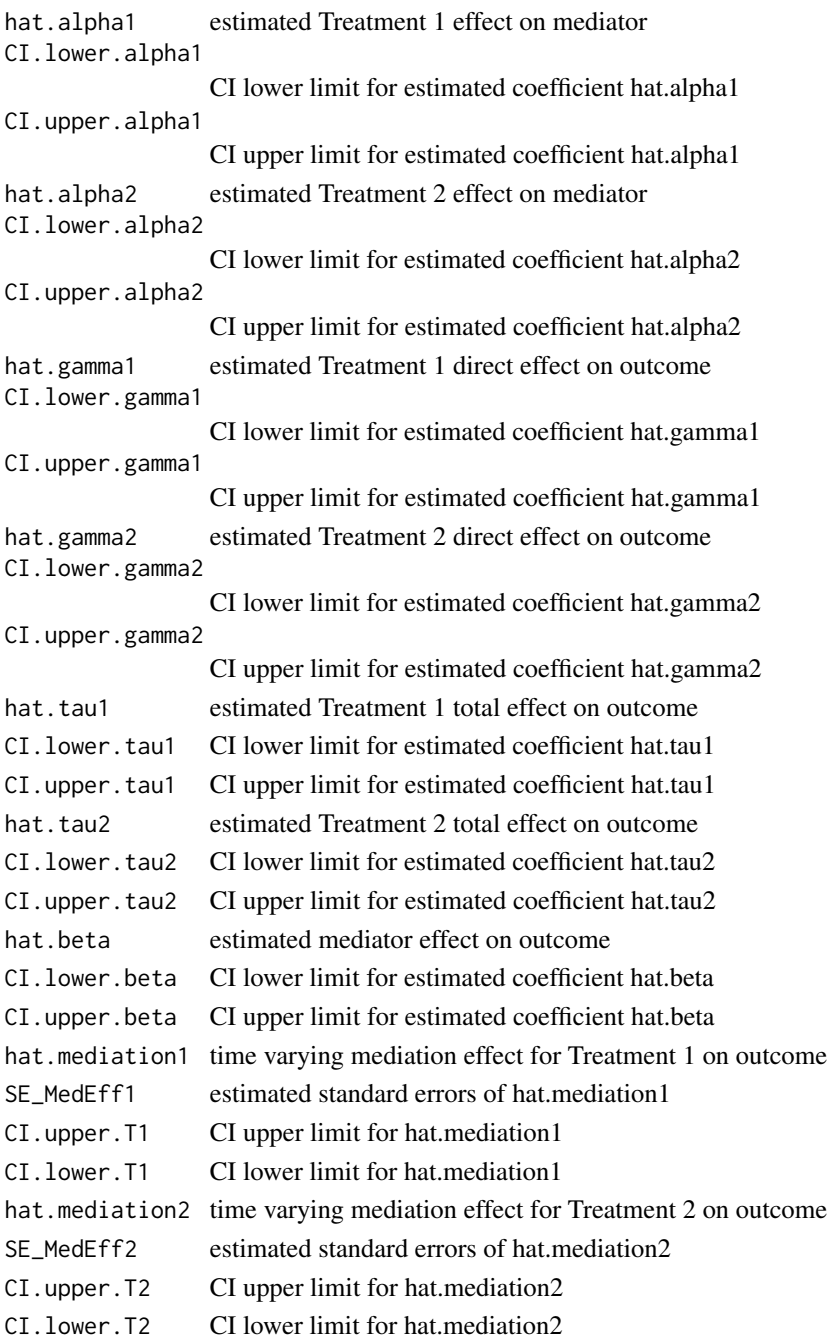

#### tvma\_3trt 17

#### Plot Returns

- 1. plot1\_a1 plot for hat.alpha1 with CIs over t.est
- 2. plot2\_a2 plot for hat.alpha2 with CIs over t.est
- 3. plot3\_g1 plot for hat.gamma1 with CIs over t.est
- 4. plot4\_g2 plot for hat.gamma2 with CIs over t.est
- 5. plot5\_t1 plot for hat.tau1 with CIs over t.est
- 6. plot6\_t2 plot for hat.tau2 with CIs over t.est
- 7. plot7\_b plot for hat.beta with CIs over t.est
- 8. MedEff\_T1 plot for hat.mediation1 over t.est
- 9. MedEff\_T2 plot for hat.mediation2 over t.est
- 10. MedEff\_CI\_T1 plot for hat.mediation1 with CIs over t.est
- 11. MedEff\_CI\_T2 plot for hat.mediation2 with CIs over t.est

#### References

- 1. Fan, J. and Gijbels, I. Local polynomial modelling and its applications: Monographs on statistics and applied probability 66. CRC Press; 1996.
- 2. Fan J, Zhang W. Statistical Estimation in Varying Coefficient Models. The Annals of Statistics. 1999;27(5):1491-1518.
- 3. Fan J, Zhang JT. Two-step estimation of functional linear models with applications to longitudinal data. Journal of the Royal Statistical Society: Series B (Statistical Methodology). 2000;62(2):303-322.
- 4. Cai X, Coffman DL, Piper ME, Li R. Estimation and inference for the mediation effect in a time-varying mediation model. BMC Med Res Methodol. 2022;22(1):1-12.
- 5. Baker TB, Piper ME, Stein JH, et al. Effects of Nicotine Patch vs Varenicline vs Combination Nicotine Replacement Therapy on Smoking Cessation at 26 Weeks: A Randomized Clinical Trial. JAMA. 2016;315(4):371.
- 6. B. Efron, R. Tibshirani. Bootstrap Methods for Standard Errors, Confidence Intervals, and Other Measures of Statistical Accuracy. Statistical Science. 1986;1(1):54-75.

#### Examples

```
## Not run: data(smoker)
# GENERATE WIDE FORMATTED MEDIATORS
mediator <- LongToWide(smoker$SubjectID,
                        smoker$timeseq,
                        smoker$NegMoodLst15min)
# GENERATE WIDE FORMATTED OUTCOMES
outcome <- LongToWide(smoker$SubjectID,
                      smoker$timeseq,
                      smoker$cessFatig)
```

```
NRT1 <- as.numeric(unique(smoker[,c("SubjectID","varenicline")])[,2])-1
NRT2 <- as.numeric(unique(smoker[,c("SubjectID","comboNRT")])[,2])-1
# GENERATE A VECTOR OF UNIQUE TIME POINTS
t.seq <- sort(unique(smoker$timeseq))
# COMPUTE TIME VARYING MEDIATION ANALYSIS USING BOOTSTRAPPED CONFIDENCE INTERVALS
results <- tvma_3trt(NRT1, NRT2, t.seq, mediator, outcome)
# COMPUTE TIME VARYING MEDIATION ANALYSIS FOR SPECIFIED POINTS IN TIME USING 250 REPLICATES
results <- tvma_3trt(NRT1, NRT2, t.seq, mediator, outcome,
                     t.est = c(0.2, 0.4, 0.6, 0.8),replicates = 250)
## End(Not run)
```
<span id="page-17-1"></span>tvmb *Time Varying Mediation Function: Binary Outcome and Two Treatment Groups*

#### Description

Function to estimate the time-varying mediation effect and bootstrap standard errors, involving two treatment groups and binary outcome.

#### Usage

```
tvmb(
  treatment,
  t.seq,
 mediator,
  outcome,
  span = 0.75,
  plot = FALSE,
  CI = "boot",
  replicates = 1000,
  verbase = FALSE
```
#### $\lambda$

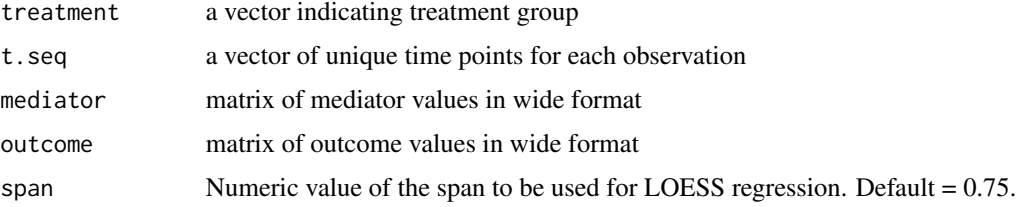

#### tvmb to the contract of the contract of the contract of the contract of the contract of the contract of the contract of the contract of the contract of the contract of the contract of the contract of the contract of the co

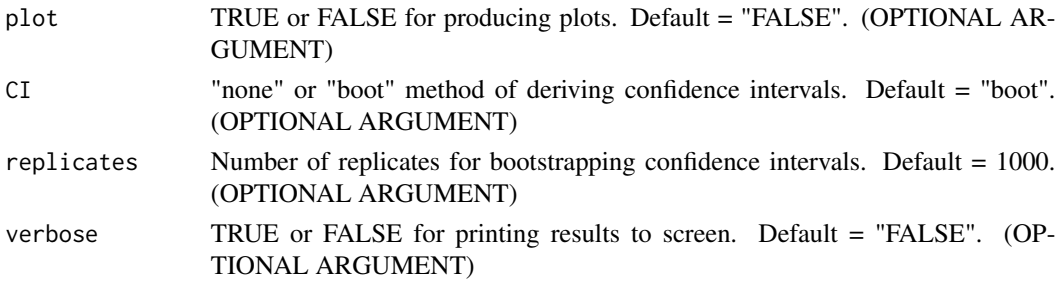

#### Value

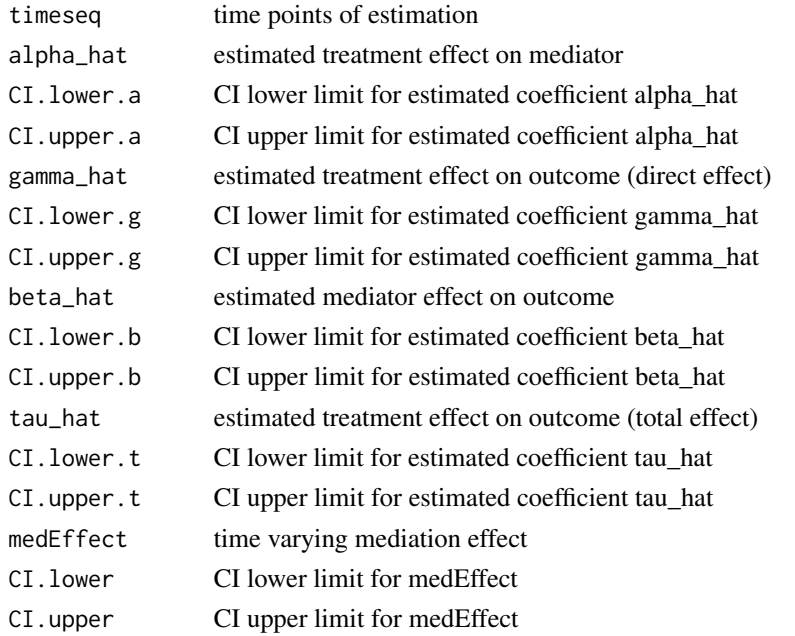

#### Plot Returns

- 1. plot1\_a plot for alpha\_hat with CIs over t.seq
- 2. plot2\_g plot for gamma\_hat with CIs over t.seq
- 3. plot3\_b plot for beta\_hat with CIs over t.seq
- 4. plot4\_t plot for tau\_hat with CIs over t.seq
- 5. MedEff plot for medEffect over t.seq
- 6. MedEff\_CI plot for medEffect with CIs over t.seq
- 7. bootstrap plot for estimated medEffect from bootstrapped samples over t.seq

#### Note

- 1. Currently supports 2 treatment groups
- 2. \*\* IMPORTANT \*\* An alternate way of formatting the data and calling the function is documented in detail in the tutorial for the tvmb() function.

#### <span id="page-19-0"></span>References

- 1. Fan, J. and Gijbels, I. Local polynomial modelling and its applications: Monographs on statistics and applied probability 66. CRC Press; 1996.
- 2. Fan J, Zhang W. Statistical Estimation in Varying Coefficient Models. The Annals of Statistics. 1999;27(5):1491-1518.
- 3. Fan J, Zhang JT. Two-step estimation of functional linear models with applications to longitudinal data. Journal of the Royal Statistical Society: Series B (Statistical Methodology). 2000;62(2):303-322.
- 4. Baker TB, Piper ME, Stein JH, et al. Effects of Nicotine Patch vs Varenicline vs Combination Nicotine Replacement Therapy on Smoking Cessation at 26 Weeks: A Randomized Clinical Trial. JAMA. 2016;315(4):371.
- 5. B. Efron, R. Tibshirani. Bootstrap Methods for Standard Errors, Confidence Intervals, and Other Measures of Statistical Accuracy. Statistical Science. 1986;1(1):54-75.

#### Examples

```
## Not run: data(smoker)
# REDUCE DATA SET TO ONLY 2 TREATMENT CONDITIONS (EXCLUDE COMBINATION NRT)
smoker.sub <- smoker[smoker$treatment != 4, ]
# GENERATE WIDE FORMATTED MEDIATORS
mediator <- LongToWide(smoker.sub$SubjectID,
                       smoker.sub$timeseq,
                       smoker.sub$NegMoodLst15min)
# GENERATE WIDE FORMATTED OUTCOMES
outcome <- LongToWide(smoker.sub$SubjectID,
                     smoker.sub$timeseq,
                      smoker.sub$smoke_status)
# GENERATE A BINARY TREATMENT VARIABLE
trt <- as.numeric(unique(smoker.sub[, c("SubjectID","varenicline")])[, 2])-1
# GENERATE A VECTOR OF UNIQUE TIME POINTS
t.seq <- sort(unique(smoker.sub$timeseq))
# COMPUTE TIME VARYING MEDIATION ANALYSIS USING BOOTSTRAPPED CONFIDENCE INTERVALS
results <- tvmb(trt, t.seq, mediator, outcome)
## End(Not run)
```
tvmcurve\_3trt *Main function for time varying mediation function for continuous outcome and three treatment arms (i.e., exposure groups).*

#### tvmcurve\_3trt 21

#### Description

Part of the set of internal functions to estimate the time-varying mediation effect and bootstrap standard errors for three treatment groups and continuous outcome.

#### Usage

tvmcurve\_3trt(T1, T2, t.seq, x, y, t.est)

#### Arguments

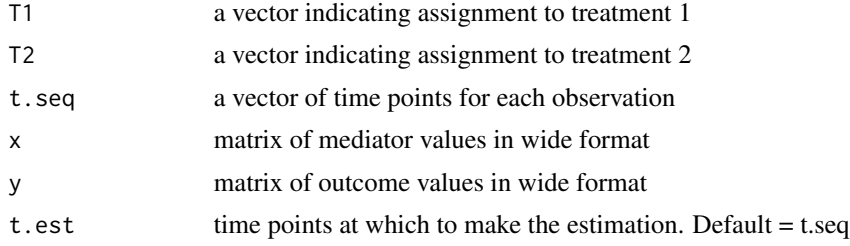

#### Value

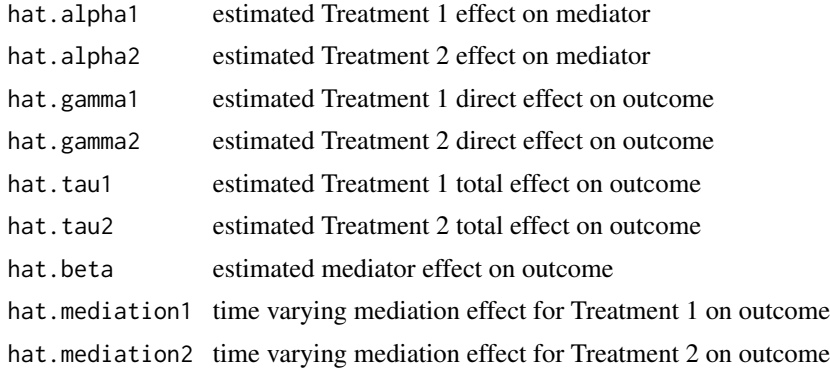

# <span id="page-21-0"></span>Index

∗ datasets smoker, [10](#page-9-0) bootci\_coeff\_2trt, [2](#page-1-0) bootci\_coeff\_3trt, [3](#page-2-0) bootci\_coeff\_binary, [4](#page-3-0) bootci\_tvm\_3trt, [6](#page-5-0) bootci\_tvmb, [5](#page-4-0) coeff, [7](#page-6-0) estBootCIs, [8](#page-7-0) estCoeff, [8](#page-7-0) LongToWide, [9,](#page-8-0) *[11](#page-10-0)* newMediatorOutcome, [10](#page-9-0) smoker, [10](#page-9-0) smoothest, [11](#page-10-0) tvma, *[11](#page-10-0)*, [12](#page-11-0) tvma\_3trt, *[11](#page-10-0)*, [15](#page-14-0) tvmb, *[11](#page-10-0)*, [18](#page-17-0)

tvmcurve\_3trt, [20](#page-19-0)